Нужно простое приложение для сортировки аудиофайлов. Внешний вид не важен. Главная задача – отсортировать файлы по 6-ти критериям: «Критерий 1», «Критерий 2», «Критерий 3», «Критерий 4», «Критерий 5», «Критерий 6». Грубо говоря надо проименовать файлы цифрами.

Логика следующая:

Я загружаю свой аудиофайл на сайт, и далее нахожу для него подходящее место (позицию) среди ранее загруженных файлов в каждой отдельной категории, на основании позиции моего файла формируется его уникальный код, который при нажатии «ок» записывается на сайте и за файлом закрепляется соответствующая позиция в каждой категории и тд.

Минимальное значение для уникального кода – 0, максимальное – 100000. Каждый новый файл получает код

в половину значений двух соседних. Тоесть самый первый загруженный файл получит код 50000 – ровно половину

от значений 0 и 100000. На следующем слайде есть пример присвоения кода.

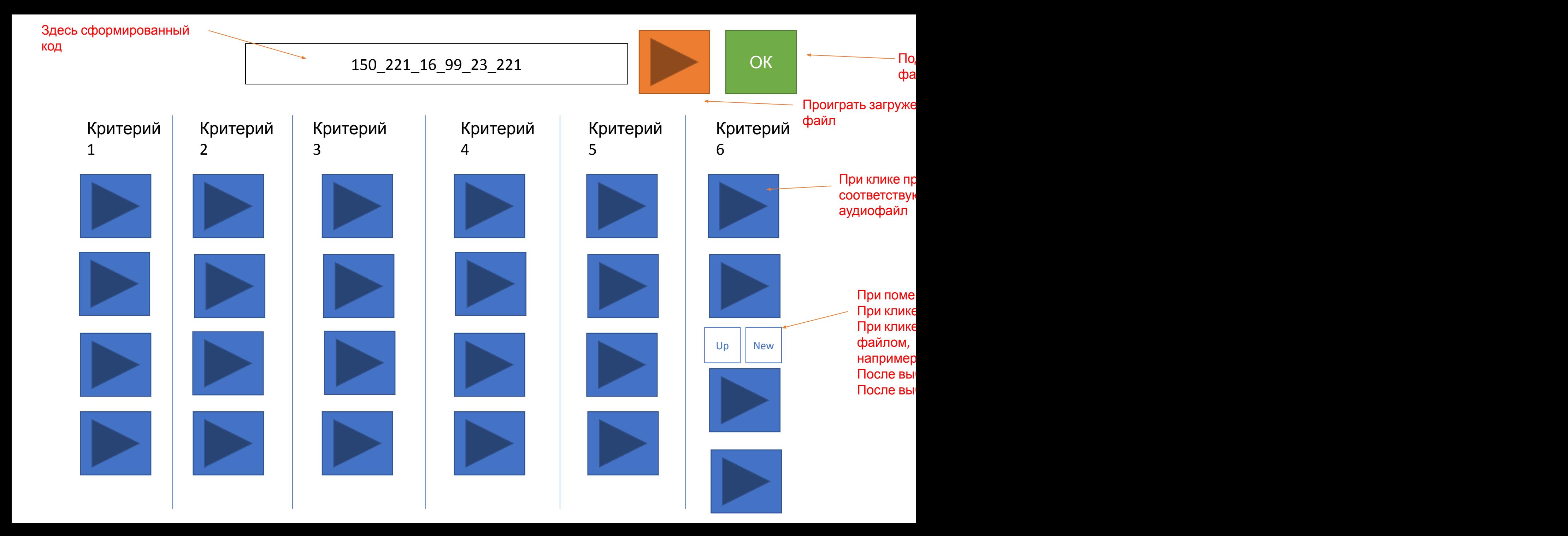

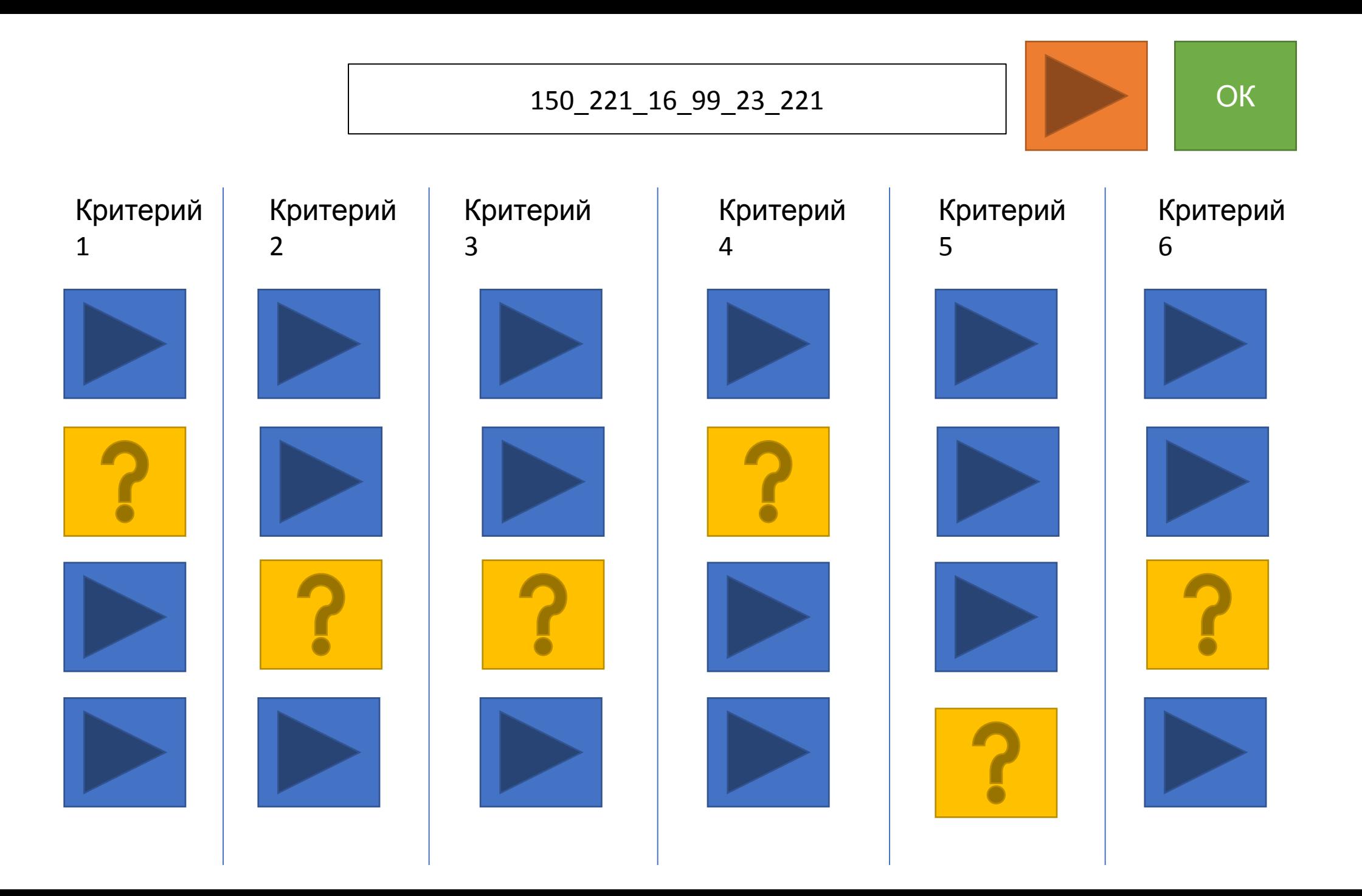

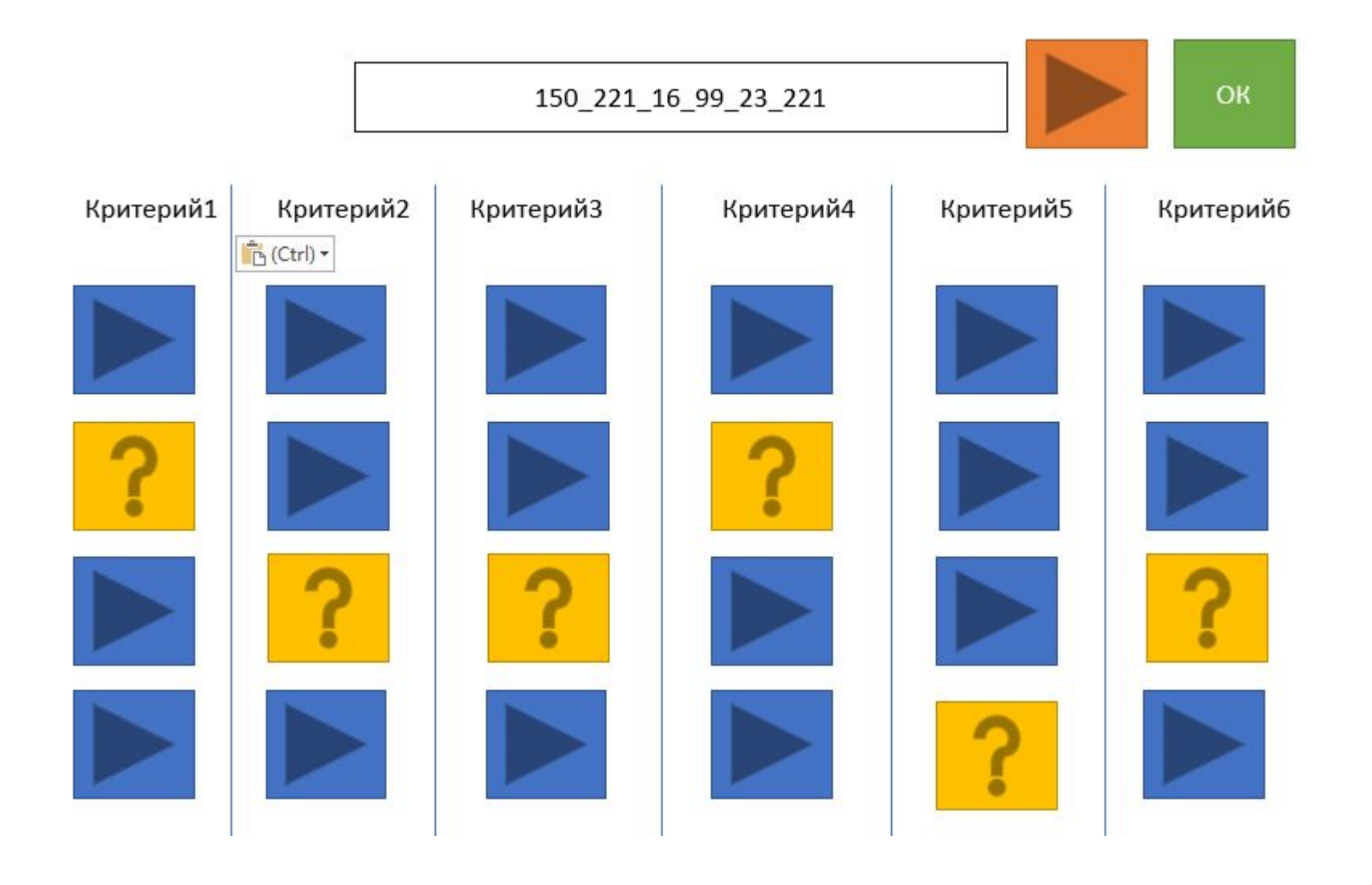

Внизу страницы нужен блок файлов с возможностью про необходимости удалить их и значений

150\_221\_16\_99\_99\_221 280\_221\_16\_99\_113\_221 900\_221\_16\_99\_221\_221